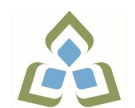

## **COURSE OUTLINE: CSA103 - BUSINESS APPLIC I**

**Prepared: Dan Kachur Approved: Corey Meunier, Chair, Technology and Skilled Trades**

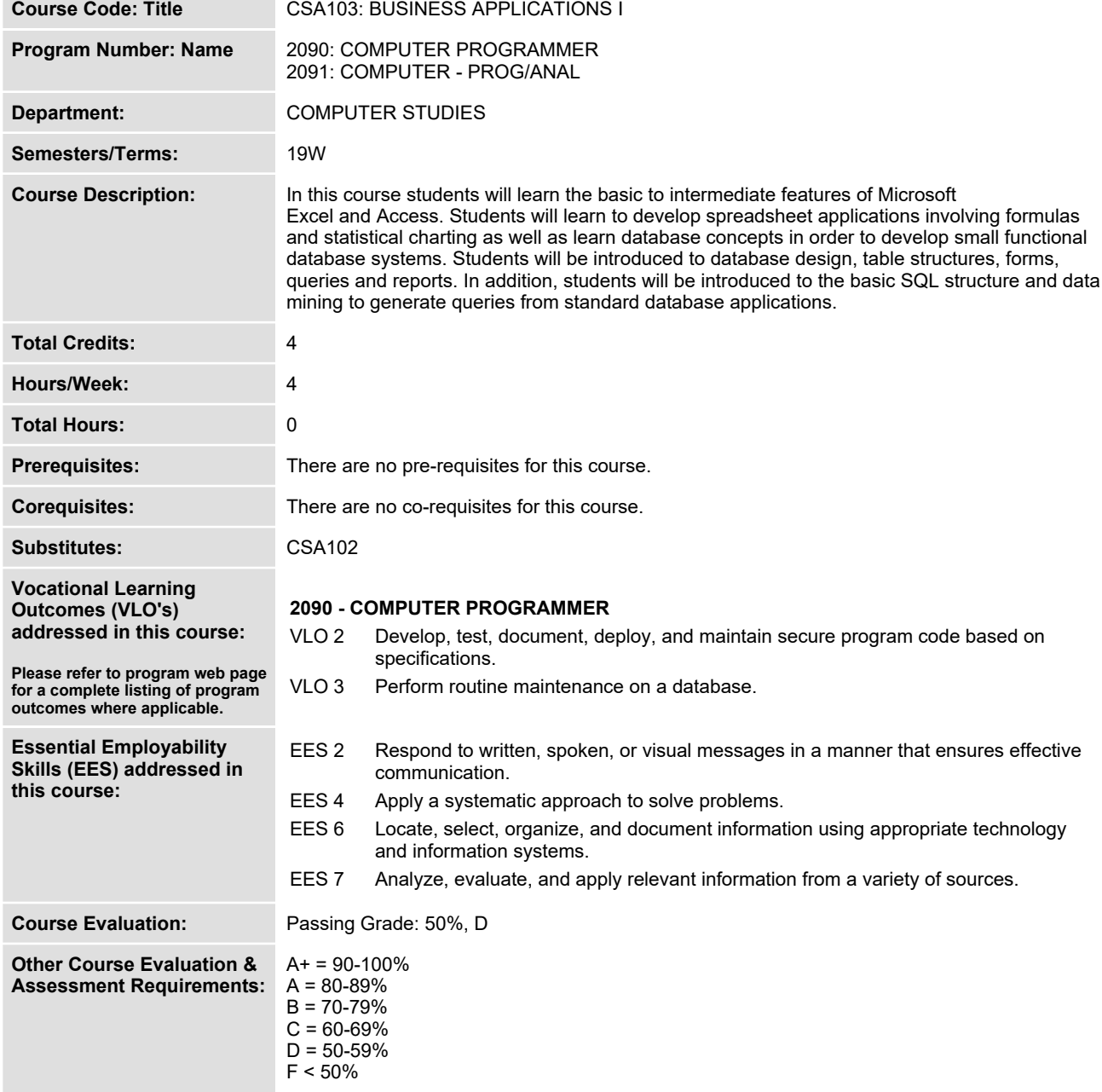

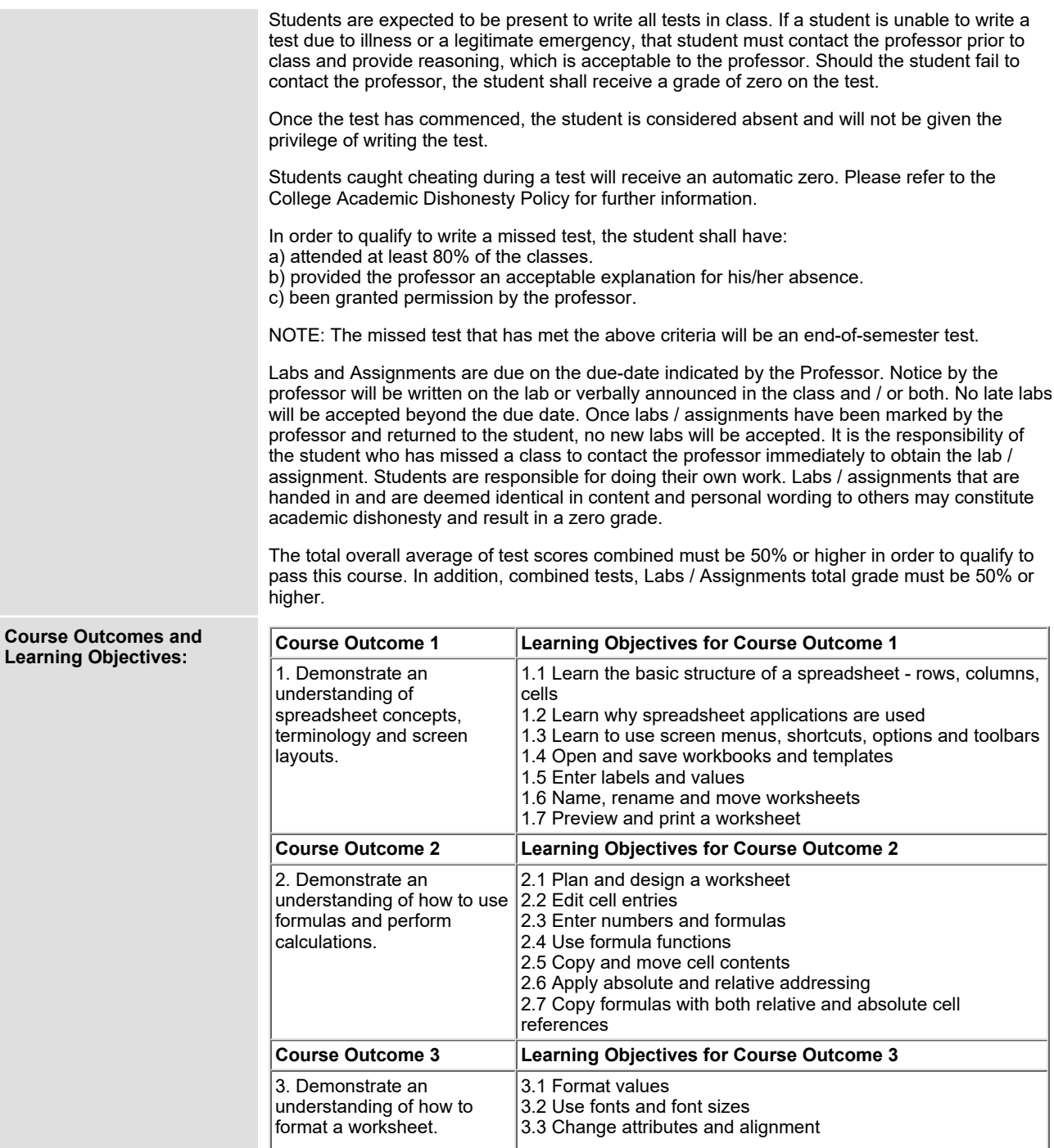

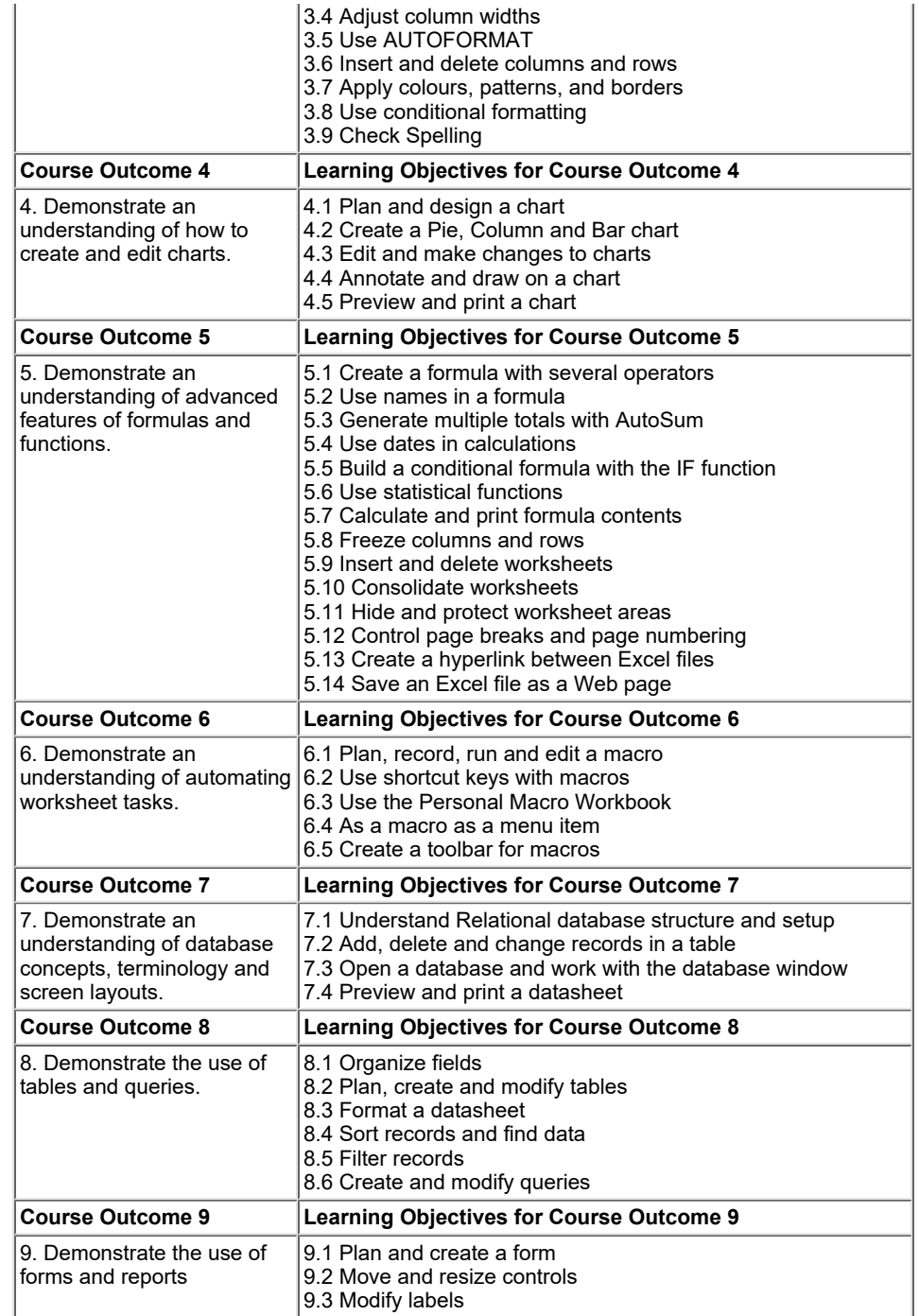

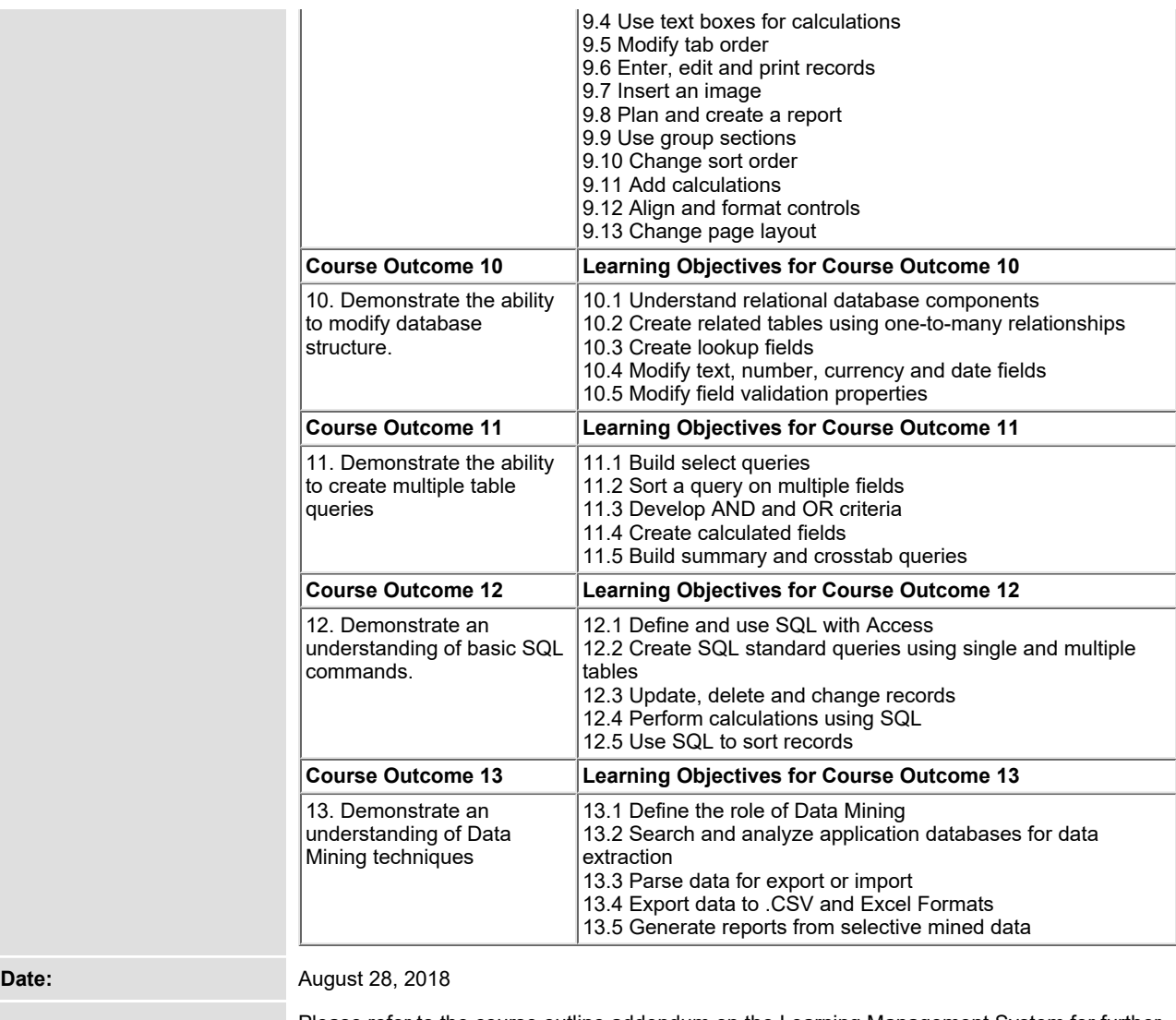

**Please refer to the course outline addendum on the Learning Management System for further information.**